## **How to create and use clocks inside of BEYOND software**

**Video description:** This video shows how you can create and use clocks inside BEYOND. The clock allows you to create analog and digital clocks. The clock can also show the date.

[Return to Tutorial videos](http://wiki.pangolin.com/doku.php?id=beyond:video)

From: <http://wiki.pangolin.com/> - **Complete Help Docs**

Permanent link: **[http://wiki.pangolin.com/doku.php?id=beyond:video:how\\_to\\_create\\_and\\_use\\_clocks\\_inside\\_of\\_beyond\\_software](http://wiki.pangolin.com/doku.php?id=beyond:video:how_to_create_and_use_clocks_inside_of_beyond_software)**

Last update: **2023/03/29 11:48**

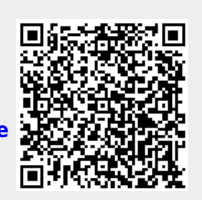